## **LAMPIRAN A**

#### **Program Arduino IDE**

//#include "Adafruit\_Thermal.h"//librari printer //#include <BluetoothSerial.h>//librari bt serial #include <Keypad\_I2C.h> #include <Keypad.h> // GDY120705 #include <Wire.h> #include <LiquidCrystal\_I2C.h> #include <WiFi.h> #include <FirebaseESP32.h> #include <addons/TokenHelper.h> #include <addons/RTDBHelper.h> #define WIFI\_SSID "Ta bagas" #define WIFI\_PASSWORD "00000000" #define API\_KEY "AIzaSyCBPQ8BaAm4lKyKJQPKDNxhZgnPPTos1k8" #define DATABASE\_URL "https://mark4-default-rtdb.firebaseio.com" #define USER\_EMAIL "tadhamar1@gmail.com" #define USER\_PASSWORD "tadhamar1802" #define I2CADDR 0x21 #define SENSOR 27 #define relay 13 const byte  $\text{ROWS} = 4$ ; //four rows const byte  $COLS = 4$ ; //four columns //define the cymbols on the buttons of the keypads char hexaKeys[ROWS][ $COLS$ ] = { {'1', '4', '7', '\*'}, {'2', '5', '8', '0'}, {'3', '6', '9', '#'}, {'A', 'B', 'C', 'D'} }; byte rowPins $[ROWS] = \{3, 2, 1, 0\}$ ; //connect to the row pinouts of the keypad byte colPins $[COLS] = \{7, 6, 5, 4\}$ ; //connect to the column pinouts of the keypad char customKey ;

```
int interval = 1000boolean ledState = LOW;
float calibrationFactor = 6.5;
volatile byte pulseCount;
byte pulse1Sec = 0;
float flowRate;
float m3;
unsigned int flowMilliLitres, totalMilliLitres, currentMillis = 0,
previousMillis = 0, sendDataPrevMillis = 0;
String randomData;
String randomKey;
String hargaStr;
unsigned long regane, randomSet, randomDB, hargaPerML = 10, 
hargaLimit;
byte sistemON;
int dataChange = 0;
bool signupOK = false;
//uint8 t address[6] = {0x86, 0x67, 0x7A, 0xEE, 0x81, 0xC8};
//String name = "RPP02N";//nama printer e
//char \pipin = "0000"; //<- standard pin would be provided by default
//bool connected;//kondisi koneksi
//
//BluetoothSerial SerialBT;
//Adafruit Thermal printer(&SerialBT); // Pass addr to printer
constructor
Keypad I2C customKeypad( makeKeymap(hexaKeys), rowPins,
colPins, ROWS, COLS, I2CADDR);
LiquidCrystal_I2C lcd(0x27, 16, 2);
FirebaseData fbdo;
FirebaseAuth auth;
FirebaseConfig config;
void IRAM_ATTR pulseCounter()
{
  pulseCount++
}
void setup() {
  Serial.begin(115200);
  lcd.begin();
  WiFi.begin(WIFI_SSID, WIFI_PASSWORD);
```

```
 Serial.print("Connecting to Wi-Fi");
 while (WiFi.status() != WL_CONNECTED)
  {
   lcd.setCursor(0, 0);
   lcd.print(WIFI_SSID);
   lcd.setCursor(0, 1);
   lcd.print(WIFI_PASSWORD);
   Serial.print(".");
   delay(300);
  }
  Serial.println();
  Serial.print("Connected with IP: ");
  Serial.println(WiFi.localIP());
 Serial.println();
 Serial.printf("Firebase Client v%s\n\n",
FIREBASE_CLIENT_VERSION);
 config.api key = API KEY;
 auth.user.email = USER_EMAIL:
  auth.user.password = USER_PASSWORD;
 config.database url = DATABASE \text{ URL};config.token status callback = tokenStatusCallback; //see
addons/TokenHelper.h
  Firebase.begin(&config, &auth);
  Firebase.reconnectWiFi(true);
  Firebase.setDoubleDigits(5);
  // btSetup();
  pinMode(SENSOR, INPUT_PULLUP);
  pinMode(relay, OUTPUT);
  pinMode(2, OUTPUT);
  digitalWrite(relay, HIGH);
  delay(1000);
  digitalWrite(relay, LOW);
  delay(1000);
  digitalWrite(relay, HIGH);
 pulseCount = 0;;
 flowRate = 0.0:
 flowMilliLitres = 0:
 totalMilliLitres = 0;
```

```
previousMillis = 0;
  attachInterrupt(digitalPinToInterrupt(SENSOR), pulseCounter, 
FALLING);
 Wire.begin( ); // GDY200622
 customKeypad.begin( ); // GDY120705
  lcd.clear();
  delay(10);
}
void loop() {
  readingSensor();
  // firebaseGetData();
  printingAll();
 if (customKey == 'A') {
   lcd.clear();
  randomKey = ""; //tambaih
  sistemON = sistemON + 1;
   delay(200);
  }
 if (sistemON >= 3) {
  sistemON = 0:
  }
  switch (sistemON ) {
   case 0:
   firebaseGetData();
   totalMilliLitres = 0:
    lcd.setCursor(0, 0);
    lcd.print(" tekan key 'A' ");
    lcd.setCursor(0, 1);
    lcd.print(" untuk pengisian");
    break;
   case 1:
   if (customKey == '0' || customKey == '1' || customKey == '2' ||
customKey = '3' || customKey = '4' || customKey = '5' || customKey
= '6' || customKey = '7' || customKey = '8' || customKey = '9') {
     randomKey = randomKey + customKey;randomSet = randomKey.tolnt(); }
   else if (customKey == 'C') {
```

```
randomKey = ";
     }
    lcd.setCursor(0, 0);
    lcd.print(" masukan token ");
    lcd.setCursor(0, 1);
    lcd.print(String(randomKey) + " ");
    break;
   case 2:
    lcd.setCursor(0, 0);
    lcd.print(String(totalMilliLitres) + "mL ");
    lcd.setCursor(0, 1);
   lcd.print("Rp." + String(hargalimit) + " "if (randomSet == randomDB) {
     if (hargaLimit >= regane) {
      hargalimit = \text{regane}://limit pengisian
       digitalWrite(relay, HIGH);
      randomKey = ";
       Firebase.setInt(fbdo, F("/randomBagas"), 0) ? "ok" : 
fbdo.errorReason().c_str();
      dataChange = 0;//limit printer biar ngga loop
      sistemON = 0:
      }
      else {
       digitalWrite(relay, LOW);
       Serial.println ("prosesNgisi");
      }
     }
    else {
      digitalWrite(relay, HIGH);
     }
    break;
 }
 if (regane == 10000) \frac{1}{\text{data}} db
  hargaLimit = totalMilliLitres * hargaPerML;
  }
 else if (regane == 20000) {
  hargaLimit = totalMilliLitres * hargaPerML;
  }
```

```
else if (regane == 50000) {
  hargaLimit = totalMilliLitres * hargaPerML;
  }
 else if (regane == 100000) {
  hargalimit = totalMilliLitres * hargaPerML; }
  else {
  hargaLimit = 0;
  }
}
void firebaseGetData() {
 if (Firebase.ready() & \& (millis() - sendDataPrevMillis > 5000 ||
sendDataPrevMillis == 0) {
   digitalWrite(2, HIGH);
   randomData = Firebase.getString(fbdo, F("/randomBagas")) ? 
fbdo.to<const char *>() : fbdo.errorReason().c_str();
   hargaStr = Firebase.getString(fbdo, F("/10kbagas")) ? fbdo.to<const 
char *>() : fbdo.errorReason().c_str();
  sendDataPrevMillis = millis():
  }
  digitalWrite(2, LOW);
 randomDB = randomData.toString();
 regane = hargaStr.toInt() * 1000;
}
void printingAll() {
 Serial.print(" mili liter=" + String(totalMilliLitres));
 Serial.print(" liter=" + String(totalMilliLitres / 1000));
 Serial.print(" random DB=" + String(randomDB));
 Serial.print(" hargaDB=" + String(regane));
  Serial.print(" hargaLimit=" + String(hargaLimit));
 Serial.print(" key" + String(randomKey));
 Serial.print(" sistem" + String(sistemON));
  Serial.println();
}
void readingSensor() {
 \text{customKey} = \text{customKeypad.getKey}:
```

```
currentMillis = millis(); if (currentMillis - previousMillis > interval) {
  pulse1Sec = pulseCount;
  pulseCount = 0;flowRate = ((1000.0 / (millis) - previousMillis)) * pulse1Sec) /
calibrationFactor;
  previouslyillis = millis();
  flowMilliLitres = (flowRate / 60) * 1000;
  totalMilliLitres += flowMilliLitres;m3 = (totalMilliLitres / 1000) * 0.001 ; // *0.001 // Serial.print("mL / ");
   // Serial.print(totalMilliLitres / 1000);
```

```
 }
}
```
# **LAMPIRAN B** Dokumentasi Kegiatan

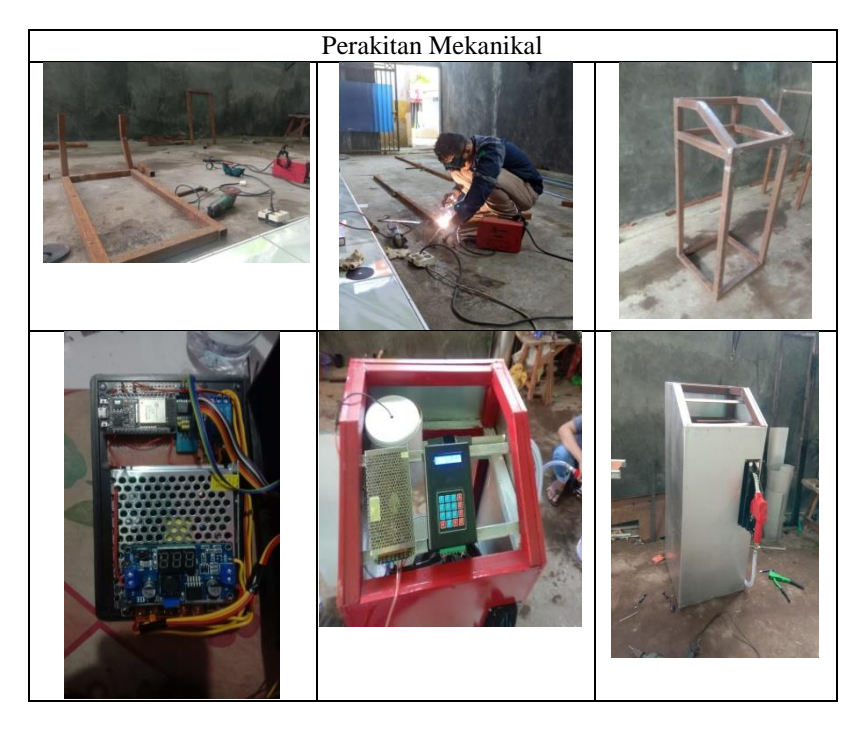

### **BIODATA PENULIS**

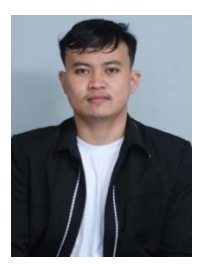

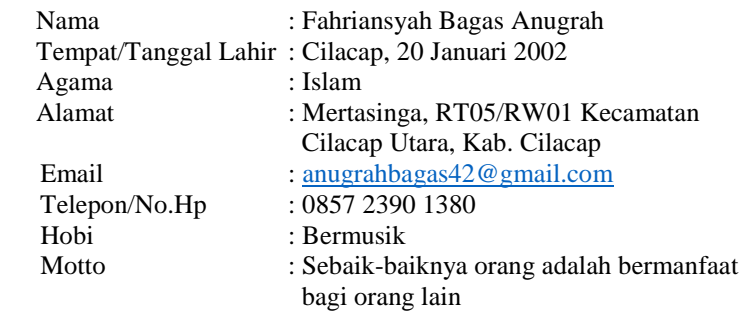

## **Riwayat Pendidikan**

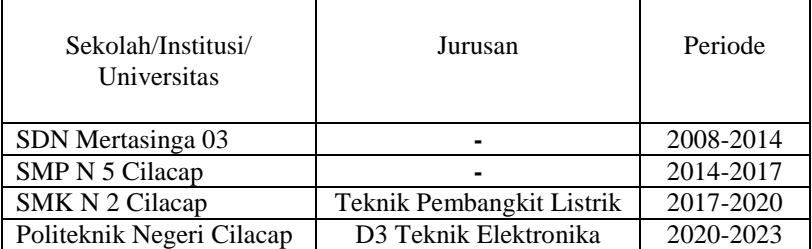

Penulis telah mengikuti Sidang Tugas Akhir pada 1 Agustus 2023 sebagai salah satu persyaratan untuk memperoleh gelar Ahli Madya (A.Md).